$-1-$  1

110 M/C Questions

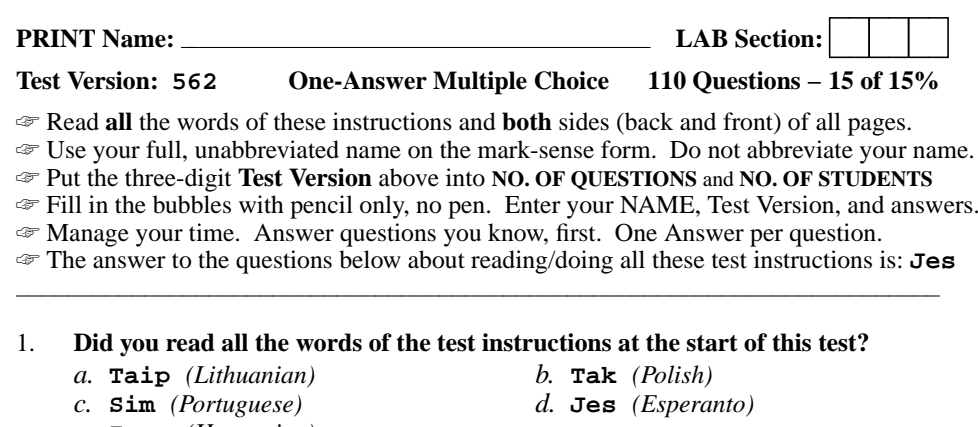

- *e.* **Igen** *(Hungarian)*
- 
- 

## 2.**My three-digit Lab Section number is:**

- *a.* My lecture section number **<sup>400</sup>**.
- *b.* My T-buidling lab room number **<sup>126</sup>**.
- *c.* The section number of my weekly 2-hour lab period.
- *d.* My T-buidling lecture room number **<sup>117</sup>**.
- *e.* The Test Version number printed in the top left corner.
- 3. What is the result of this exact command line: **echo /bin hello**
	- *a.* file "/bin" will be copied to "hello"; the names will be displayed as well
	- *b.* all the files under "/bin" with the name "hello" will be displayed
	- *c.* the contents of the files "/bin" and "hello" will be displayed, if possible;otherwise, error messages
	- *d.* the names of the pathnames "/bin" and "hello" will be displayed, if they exist;otherwise, error messages
	- *e.* the two text strings "/bin" and "hello" will be displayed
- an empty directory, what happens after this command line:  $4.$

## **touch a b c ; mv a b c**

- *a.* an error message: **mv: target 'c' is not a directory**
- *b.* the files **<sup>a</sup>** and **<sup>b</sup>** are moved into the directory **<sup>c</sup>**
- *c.* the files **<sup>a</sup>**, **<sup>b</sup>**, and **<sup>c</sup>** are moved to the current directory
- *d.* the files **<sup>a</sup>** and **<sup>b</sup>** are appended to the file **<sup>c</sup>**
- *e.* the files **<sup>a</sup>**, **<sup>b</sup>**, and **<sup>c</sup>** are moved to the directory **<sup>c</sup>**
- $-2-$  1  $5.$  my current directory is **/home**, and my home directory is **/home/xx**, which command copies the password file into my home directory under the name **foo**? *a.* **cp xx/../../etc/passwd xx/foo** *b.* **cp xx/../etc/passwd ../home/xx/foo** *c.* **cp ../home/xx/../etc/passwd ./xx/./foo***d.* **cp ../etc/passwd ../xx/foo** *e.* **cp ../../etc/passwd /xx/foo** 6. What is the output of this successful command sequence? **cd /home/myhome ; mkdir foo ; mkdir bar ; pwd** *b.* **/home/myhome/foo** *a.* **/home/myhome/foo/bar***c.* **/home/myhome** *d.* **/home/myhome/bar** *e.* **/bar** 7. What is the output of this successful command sequence? **cd /tmp ; mkdir foo ; mkdir bar ; pwd***a.* **/tmp** *b.* **/tmp/foo** *c.* **/tmp/bar** *d.* **/tmp/foo/bar** *e.* **/bar** 8. The option to **ls** that shows which names are directories is: *a.* **-l** *b.* **-1** *c.* **-a** *d.* **-R** *e.* **-i**  $9.$ In an empty directory, what happens after this command line: **mkdir a b c ; mv a b c** *a.* the directories **<sup>a</sup>** and **<sup>b</sup>** are appended to the directory **<sup>c</sup>** *b.* the directories **<sup>a</sup>** and **<sup>b</sup>** are moved into the directory **<sup>c</sup>** *c.* an error message: **mv: target 'c' is not a directory***d.* the directories **<sup>a</sup>**, **<sup>b</sup>**, and **<sup>c</sup>** are moved to the directory **<sup>c</sup>** *e.* the directories **<sup>a</sup>**, **<sup>b</sup>**, and **<sup>c</sup>** are moved to the current directory 10. In the output of the command **ls -i -a**, <sup>a</sup> dot that *begins* <sup>a</sup> pathname signifies what? *a.* The parent directory. *b.* A name with an unprintable character. *c.* An inode (index) numbered file. *d.* The current directory. *e.* A name that is hidden. 11. If my current directory is **/etc**, which of these pathnames is equivalent to the filename **/etc/passwd**?
	- *a.* **../etc/passwd/.***b.* **./passwd**
	- *c.* **../passwd**

*d.* **./etc/passwd**

*e.* **/passwd**

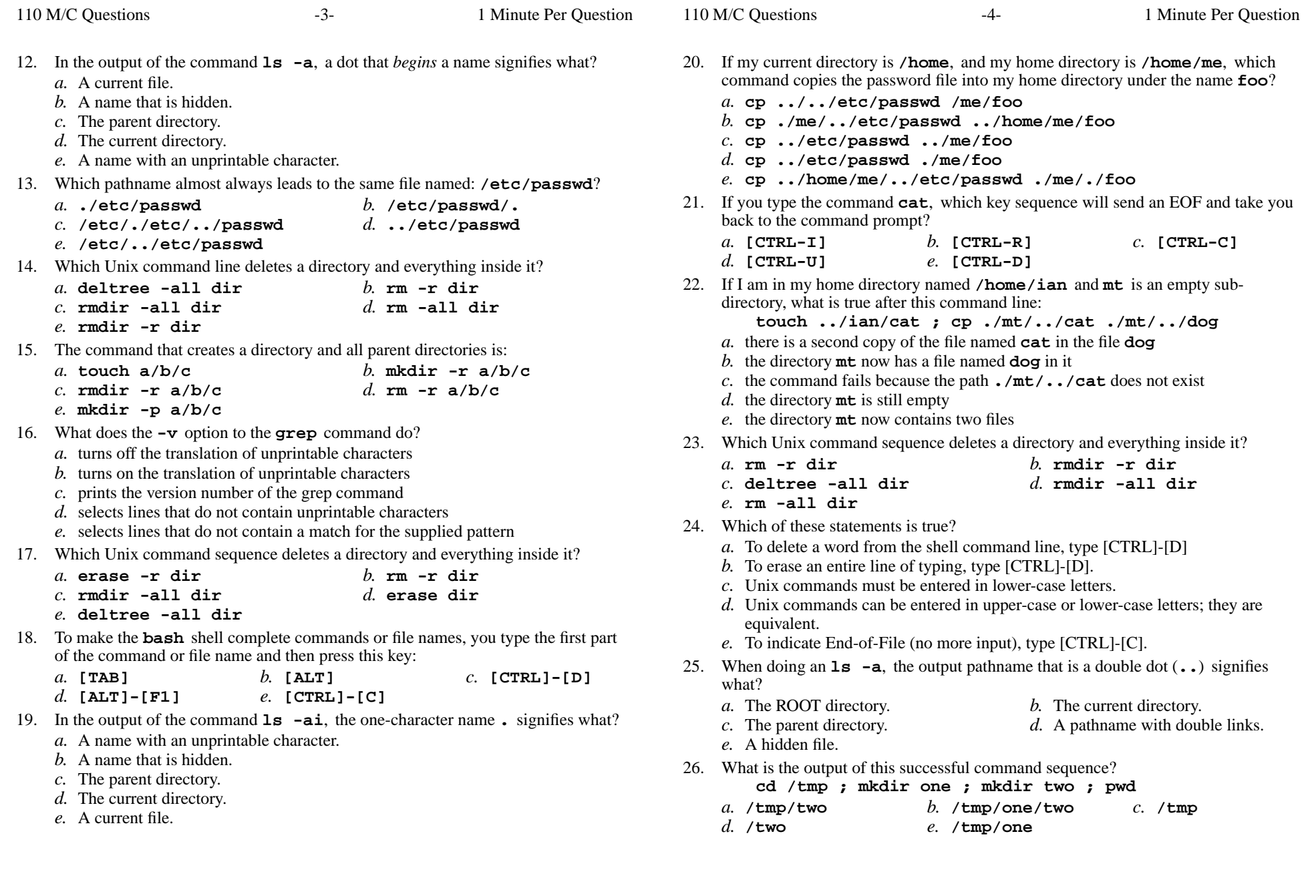

*b.* the parent directory

*b.* **/bin/bash/.**

*d.* **/two**

*b.* **./home/a/b/c**

*d.* **../home/a/b/c**

*d.* **/./bin/./bash**

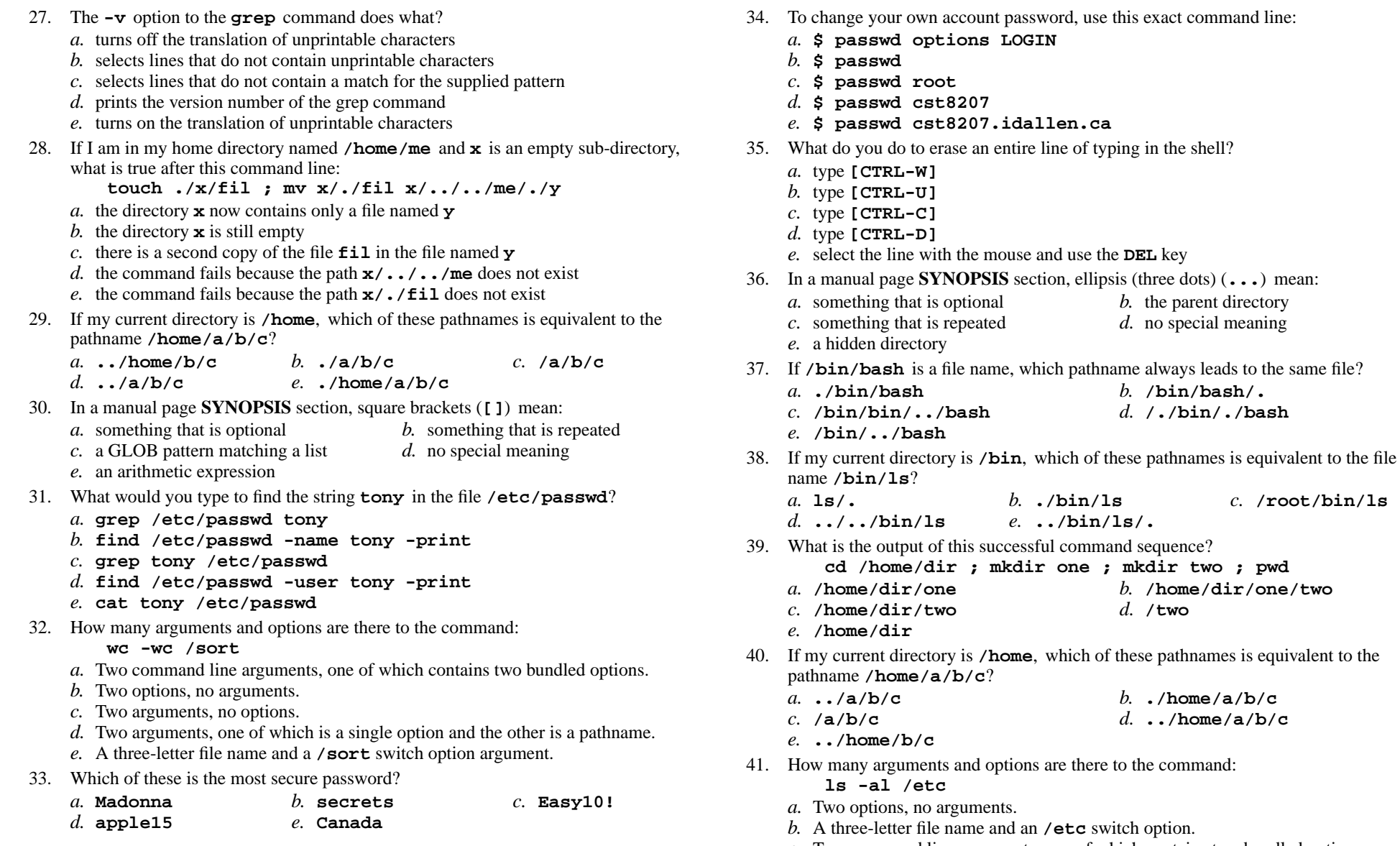

- *b*. A three-letter file name and an /**etc** switch option.<br> *c*. Two command line arguments, one of which contains two bundled options.
- *d*. Two arguments, one of which is a single option and the other is a pathname.
- *e*. Two arguments, no options.

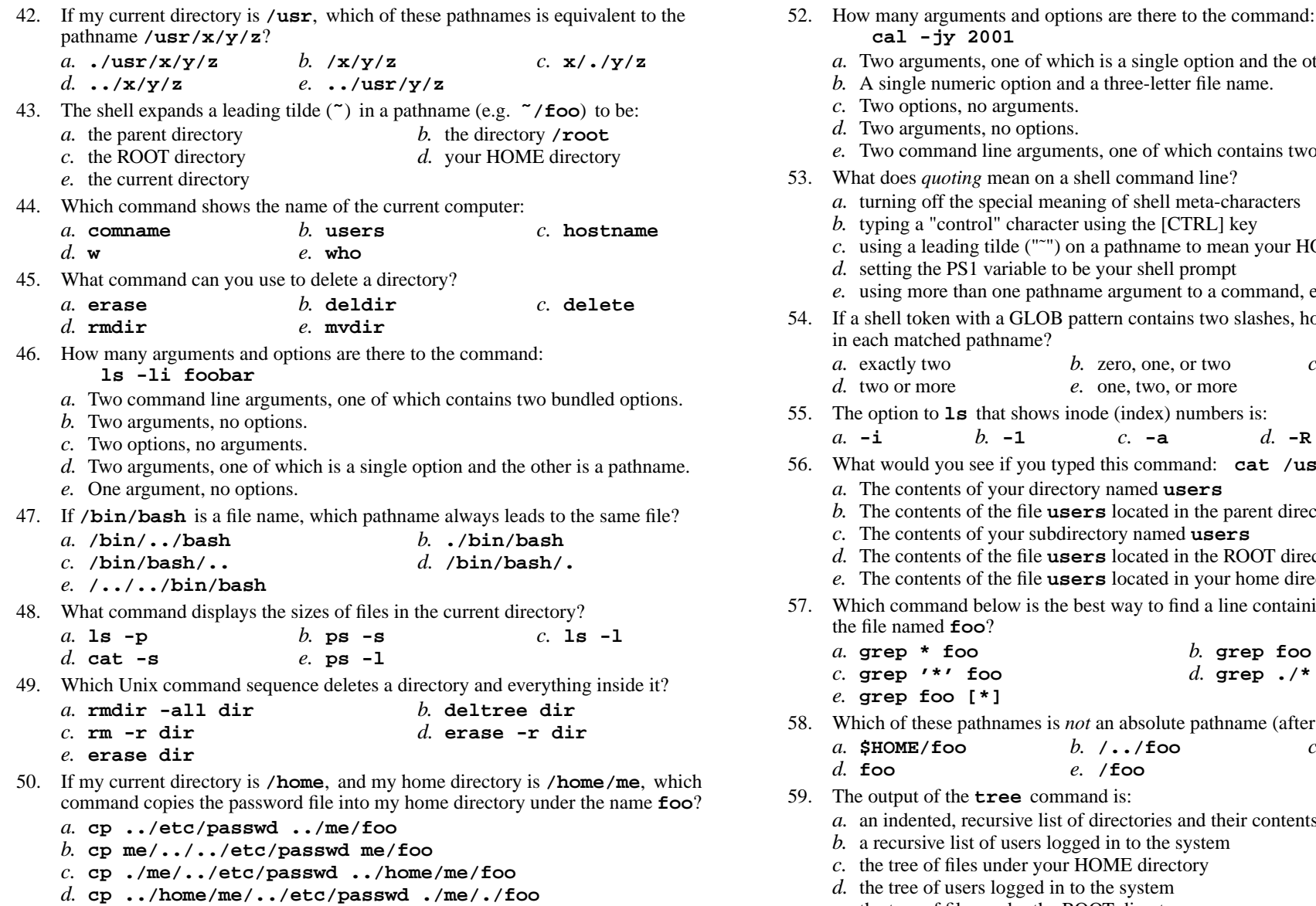

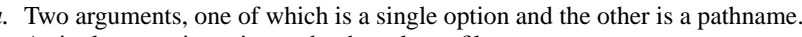

- A single numeric option and a three-letter file name.
- . Two options, no arguments.
- . Two arguments, no options.

**cal -jy 2001**

- Two command line arguments, one of which contains two options.
- 53. What does *quoting* mean on a shell command line?
	- turning off the special meaning of shell meta-characters
	- typing a "control" character using the [CTRL] key
	- using a leading tilde ("˜") on a pathname to mean your HOME directory
	- setting the PS1 variable to be your shell prompt
	- using more than one pathname argument to a command, e.g. rm a b c
- <sup>a</sup> shell token with a GLOB pattern contains two slashes, how many slashes can beeach matched pathname?

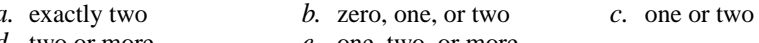

- two or more*e.* one, two, or more
- 55. The option to **ls** that shows inode (index) numbers is:
	- **-i***b.* **-1** *c.* **-a** *d.* **-R** *e.* **-l**
- 56. What would you see if you typed this command: **cat /users**
	- The contents of your directory named **users**
	- The contents of the file **users** located in the parent directory
	- The contents of your subdirectory named **users**
	- The contents of the file **users** located in the ROOT directory
	- The contents of the file **users** located in your home directory
- 57. Which command below is the best way to find a line containing an asterisk (**\***) <sup>i</sup> nthe file named **foo**?

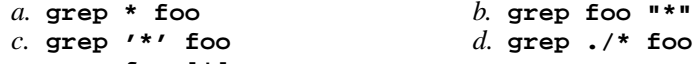

- **grep foo [\*]**
- 58. Which of these pathnames is *not* an absolute pathname (after all shell expansions)?

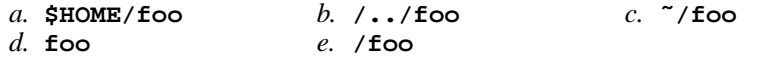

- 59. The output of the **tree** command is:
	- an indented, recursive list of directories and their contents
	- <sup>a</sup> recursive list of users logged in to the system
	- the tree of files under your HOME directory
	- *d.* the tree of users logged in to the system
	- *e.* the tree of files under the ROOT directory

*b.* <sup>1</sup> *c.* <sup>4</sup> *d.* <sup>2</sup> *e.* <sup>8</sup>

51. In which section of the manual do you find super-user and admin commands?

*e.* **cp ../../etc/passwd /me/foo**

*a.* 3

- 
- 
- 
- 
- 

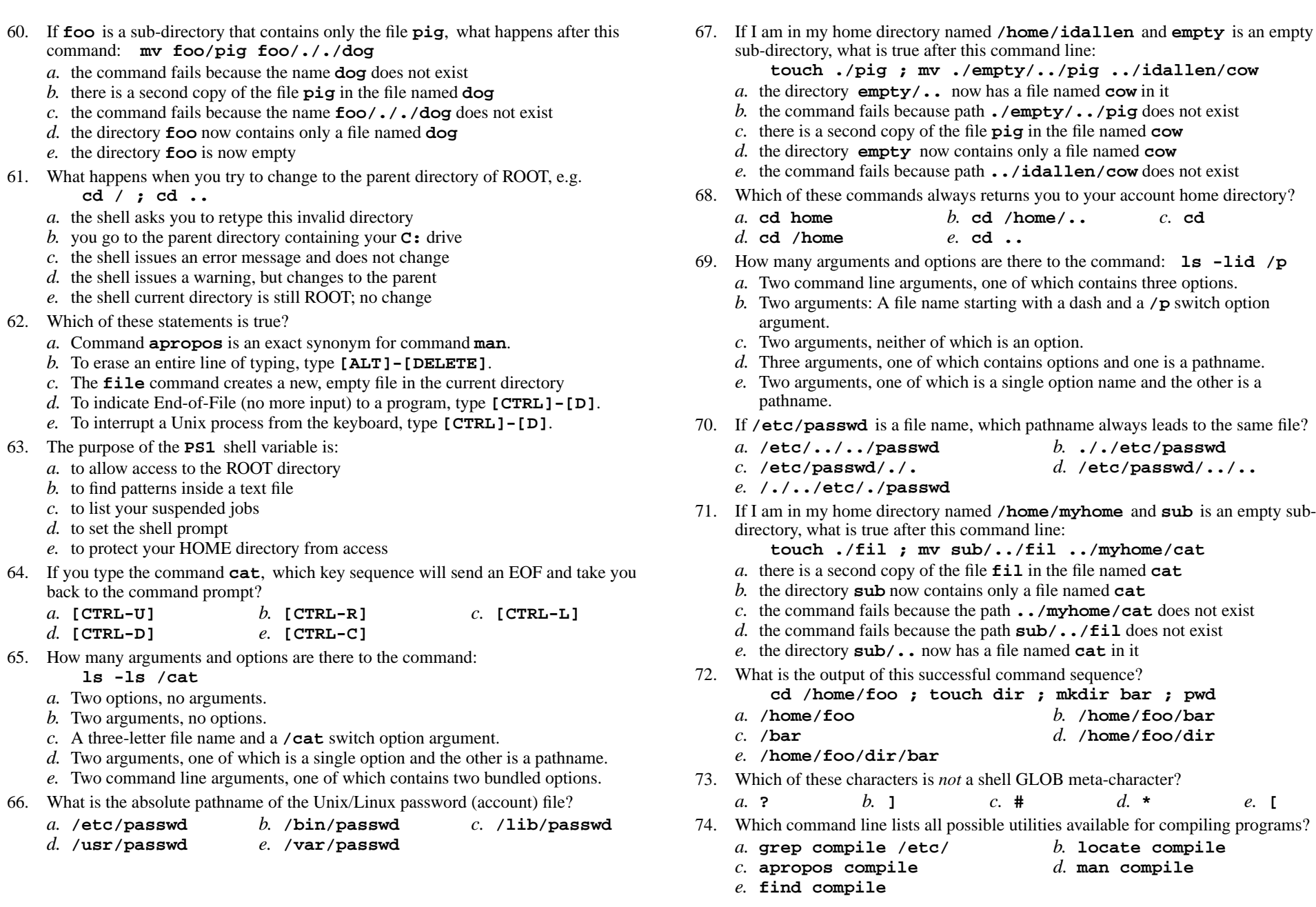

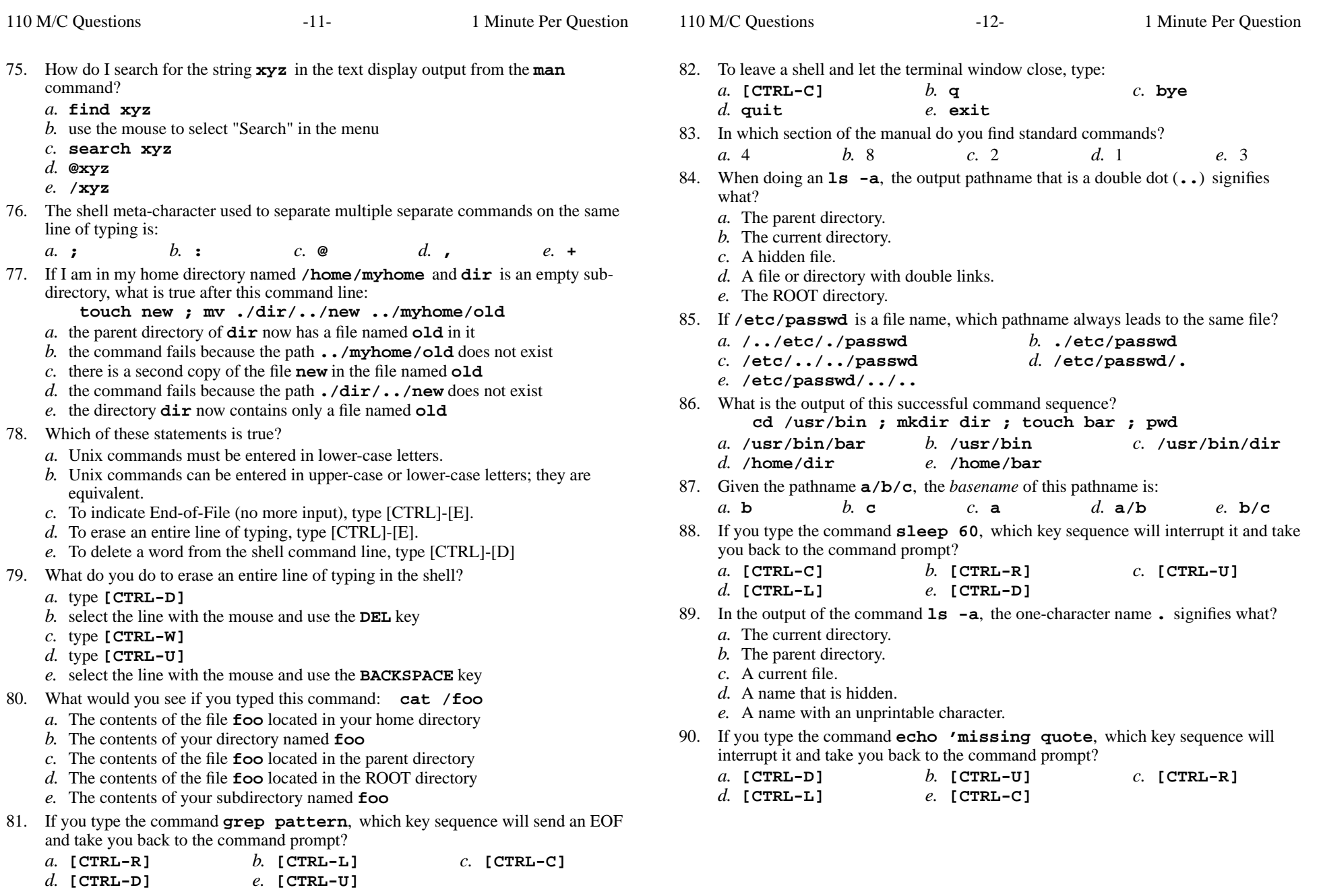

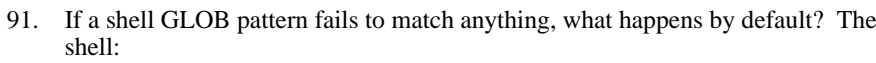

- *a.* returns the closest match to the pattern
- *b.* removes the pattern and passes nothing
- *c*. gives a warning message but continues
- *d.* passes the pattern unchanged to the command
- *e.* gives an error message and does not execute
- 92. What is your HOME directory?
	- *a.* This is where "root" goes when "root" logs in to the system
	- *b.* The directory named **/home**
	- *c.* The directory into which you are placed when you first log in
	- *d.* The directory that your shell is in now
	- *e.* The top directory of the Unix/Linux/BSD/OSX file system tree
- 93. Which command below is the best way to find a line containing a question mark (**?**) in the file **/etc/passwd**?

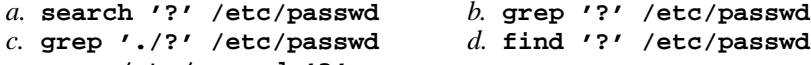

- *e.* **grep /etc/passwd '?'**
- 94. In <sup>a</sup> directory that contains only the file **single**, what happens after this command: **mv single double**
	- *a.* there is only the file named "double" in the directory now
	- *b.* the command fails because the name "double" does not exist
	- *c.* the command fails because "single" is not a directory
	- *d.* there is a second copy of the file "single" in the file named "double"
	- *e.* an empty file named "double" is created
- 95. If **cow** is a sub-directory that contains only the file **dog**, what happens after this command: **mv cow/dog cow/././cat**
	- *a.* there is a second copy of the file **dog** in the file named **cat**
	- *b.* the directory **cow** is now empty
	- *c.* the command fails because the name **cow/././cat** does not exist
	- *d.* the command fails because the name **cat** does not exist
	- *e.* the directory **cow** now contains only a file named **cat**
- 96. What command can you use to remove a directory that isn't empty?

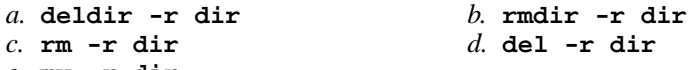

*e.* **mv -r dir**

- 97. What is the result of this exact command line: **cat /bin hello**
	- *a.* file "/bin" will be copied to "hello"; the names will be displayed as well
	- *b.* all the files under "/bin" with the name "hello" will be displayed
	- *c.* the names of the pathnames "/bin" and "hello" will be displayed, if they exist;otherwise, error messages
	- *d.* the contents of the files "/bin" and "hello" will be displayed, if possible;otherwise, error messages
	- *e.* the two text strings "/bin" and "hello" will be displayed
- 98. Which command line would show the index (inode) number of a file?
	- *a.* **ls -i file***b.* **cat -l file** *c.* **ls -l file**
	- *d.* **cat -i file***e.* **find -i file**
- 99. The output of the **find** command is:
	- *a.* account names matching a pattern
	- *b.* <sup>a</sup> recursive list of users logged in to the system
	- *c.* finds lines in a file matching a pattern
	- *d.* finds patterns in a file corresponding to lines
	- *e.* <sup>a</sup> recursive list of pathnames
- 100. The basic purpose of a shell is:
	- *a.* to search for strings inside text files
	- *b.* to program system administration backup procedures
	- *c.* to expand pathnames
	- *d.* to format hard drives
	- *e.* to find and run commands
- 101. What is the result of this exact command line: **ls /bin hello**
	- *a.* the two text strings "/bin" and "hello" will be displayed
	- *b.* the contents of the files "/bin" and "hello" will be displayed, if possible;otherwise, error messages
	- *c.* file "/bin" will be copied to "hello"; the names will be displayed as well
	- *d.* all the files under "/bin" with the name "hello" will be displayed
	- *e.* the names of the pathnames "/bin" and "hello" will be displayed, if they exist;otherwise, error messages
- 102. If **foo** is a sub-directory that contains only the file **single**, what happens after this command: **mv ./foo/single foo/../double**
	- *a.* the directory **foo** now contains only a file named **double**
	- *b.* there is a second copy of the file **single** in the file named **double**
	- *c.* the command fails because the name **double** does not exist
	- *d.* the command fails because the name **foo/../double** does not exist
	- *e.* the directory **foo** is now empty

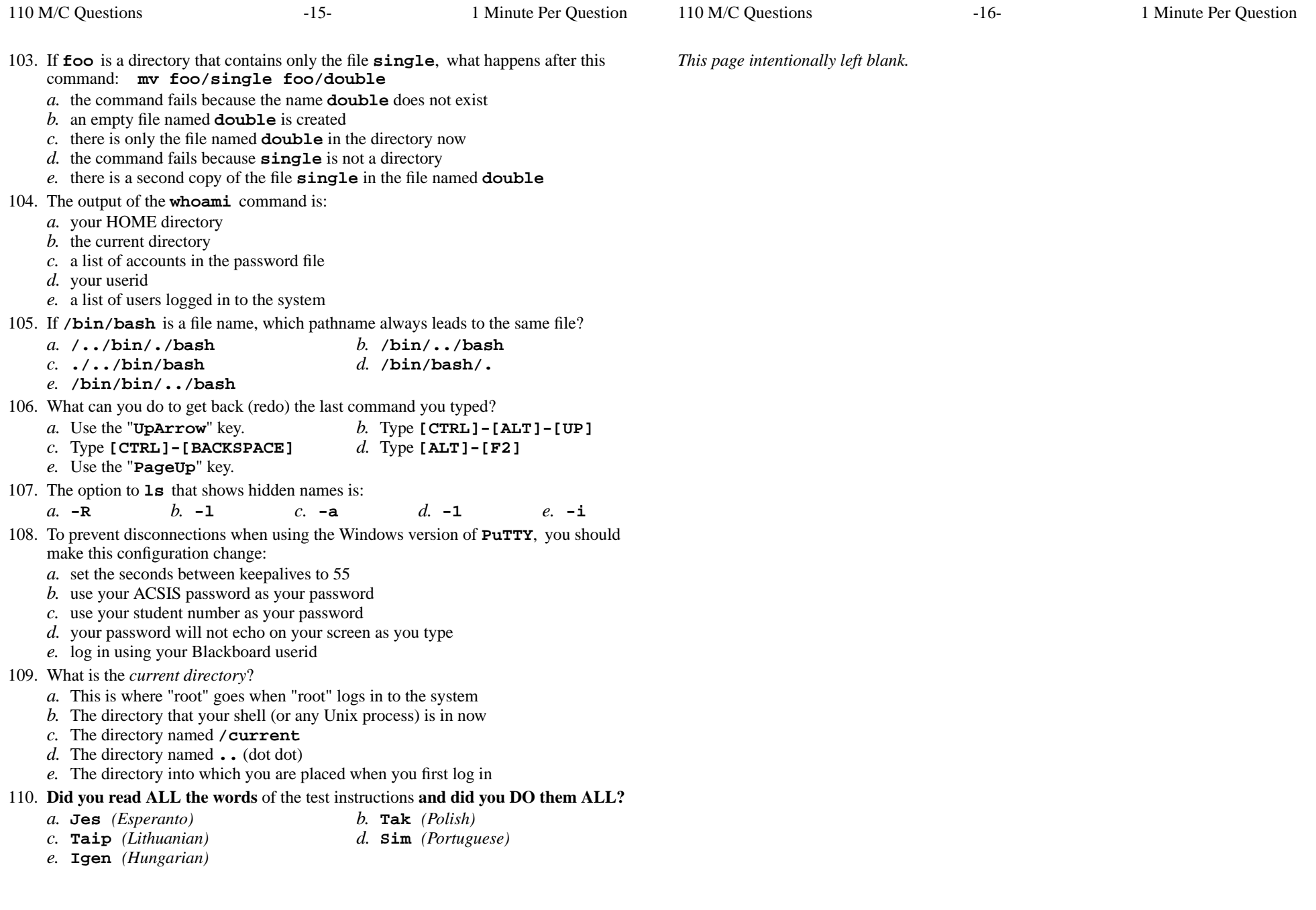